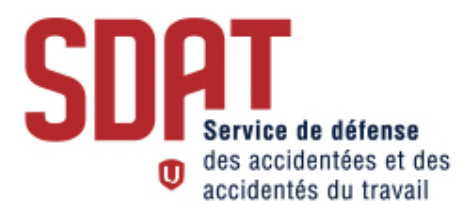

## **PROCÉDURE À SUIVRE POUR OUVRIR UN DOSSIER AU SDAT**

Il est important de nous aviser de l'ouverture d'un nouveau dossier par téléphone ou par courriel **AVANT** de nous le transmettre en mentionnant les informations suivantes :

- $\checkmark$  le nom de la victime de la lésion professionnelle;
- $\checkmark$  le numéro de la section locale en question;
- $\checkmark$  l'étape où le dossier est rendu.

Pour ouvrir un nouveau dossier, le SDAT a besoin d'avoir un « **mandat de représentation** » signé par la victime de la lésion professionnelle et une **copie de la décision** à contester ou qui a été contestée, le cas échéant.

Si une audience est déjà prévue devant le Tribunal administratif du travail (TAT), il faut nous faire parvenir aussi **l'avis de convocation** et la **copie complète du dossier** qui a été expédiée puisque le Tribunal délivre une copie par partie.

À moins de circonstances exceptionnelles, veuillez prendre note que le SDAT ne pourra pas intervenir dans les dossiers qui nous sont acheminés **à moins de 3 semaines de la date d'audience prévue**. Il sera alors de votre responsabilité de demander une remise de l'audience et de nous envoyer le dossier lorsque la remise sera accordée par le TAT.

**\_\_\_\_\_\_\_\_\_\_\_\_\_\_\_\_\_\_\_\_\_\_\_\_\_\_\_\_\_\_\_\_\_\_\_\_\_\_\_\_\_\_\_\_\_\_\_\_\_\_\_\_\_\_\_\_\_\_\_\_\_\_\_\_\_\_\_\_\_\_\_\_\_\_\_\_\_\_\_\_\_\_\_\_\_\_\_\_\_\_\_\_\_\_\_\_\_\_\_\_\_\_\_\_\_\_\_\_\_\_\_\_\_\_\_\_\_\_\_\_**

Procédure à suivre DC/mh : sepb 343

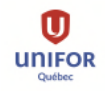